# 高速分光器アクチュエータ制御マニュアル

ver. 1.00 2008 8/2 磯貝

## ○内容

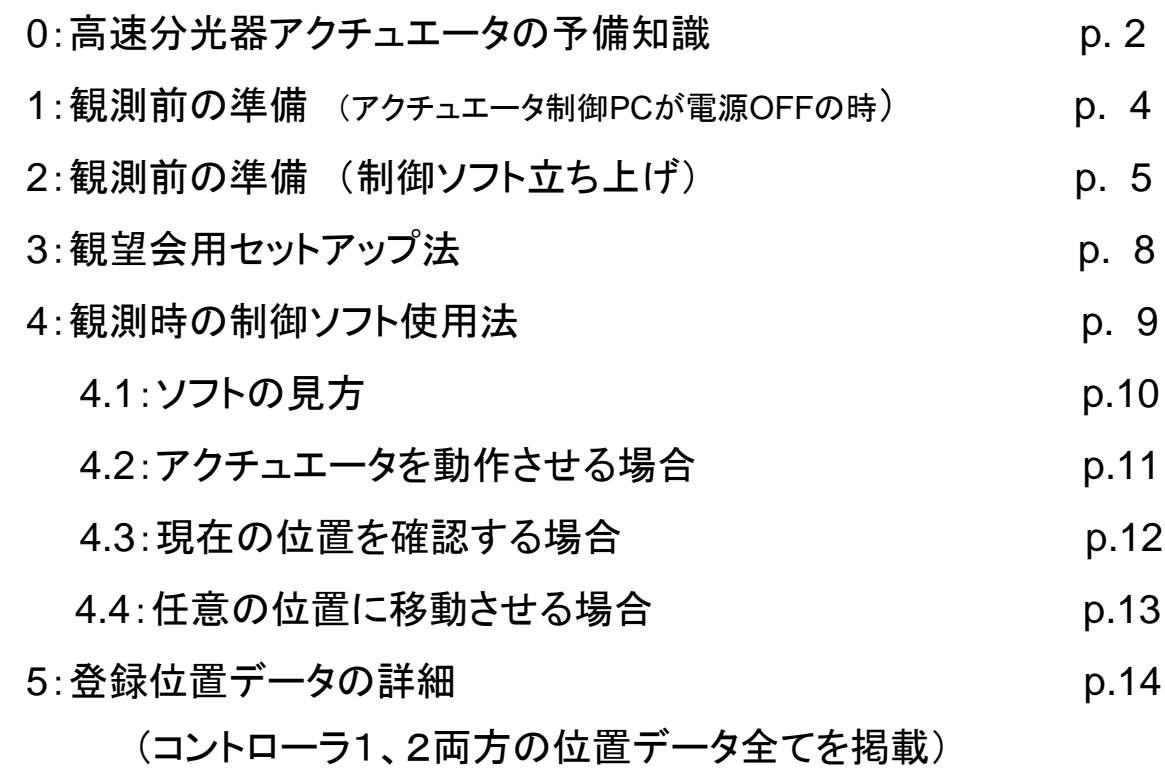

## 0: 高速分光器アクチュエータの予備知識 その1

・分光器本体に搭載されているアクチュエータ

・分光器本体

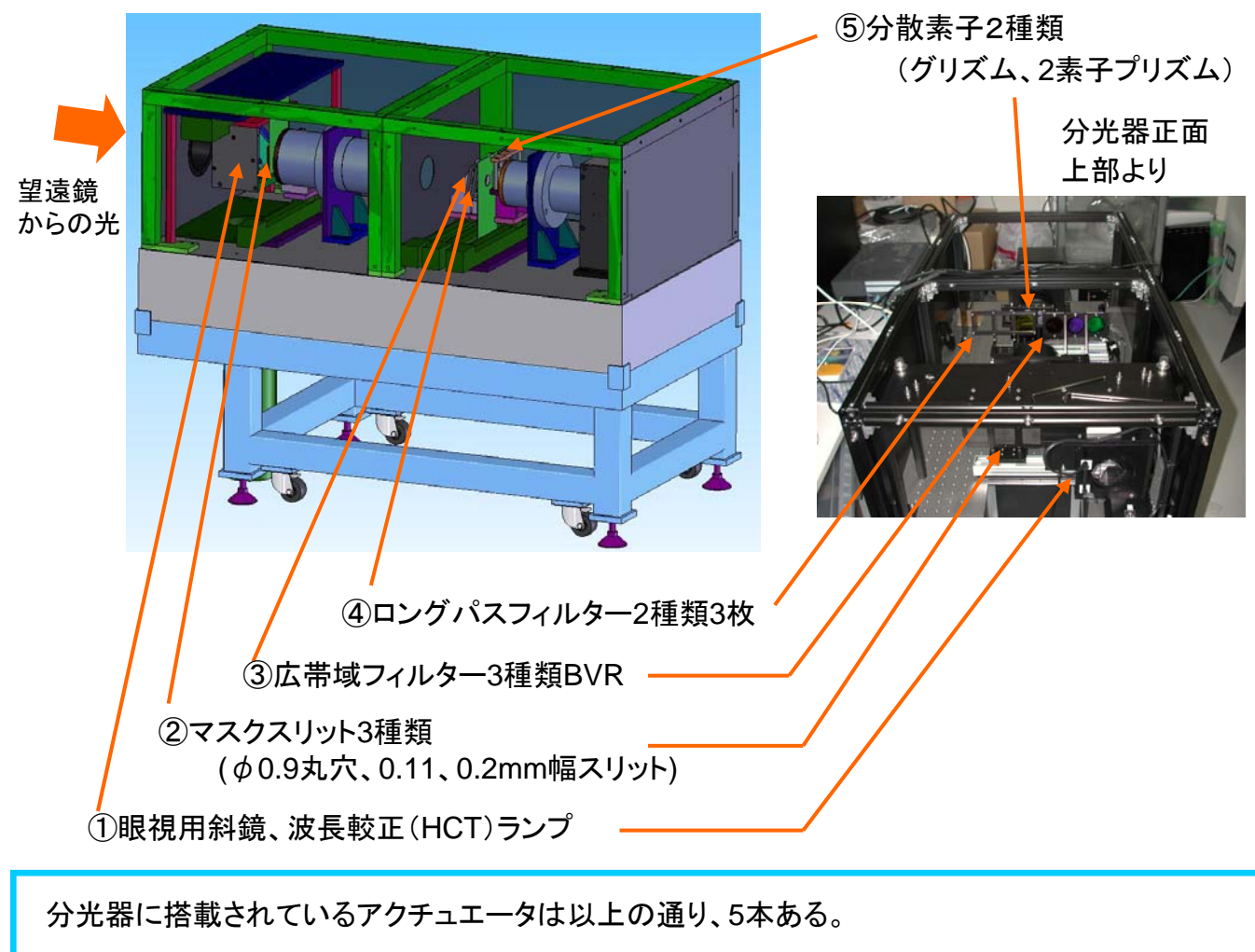

各アクチュエータは「コントローラ」を介してパソコンと接続され、パソコンからの動作制御が可能 観測では、それぞれのアクチュエータの配置は

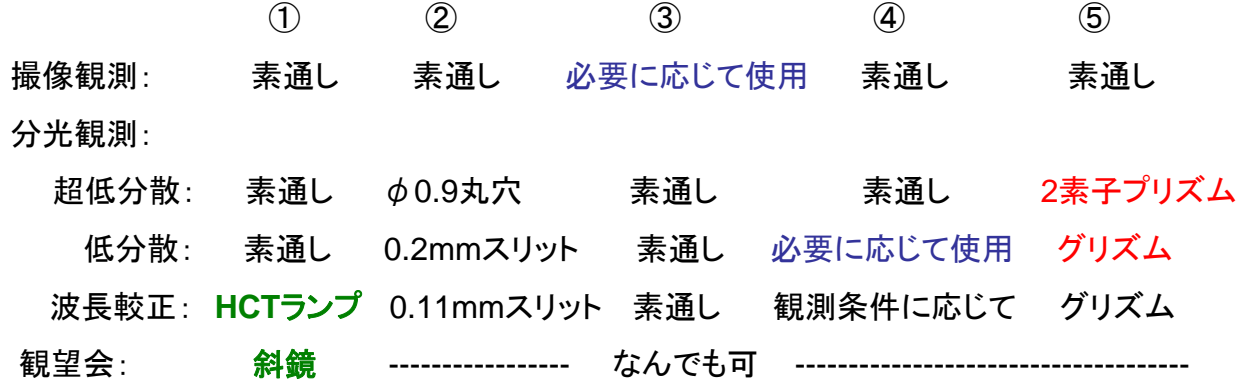

0: 高速分光器アクチュエータの予備知識 その2

### ・アクチュエータ制御PCと各アクチュエータとの関係

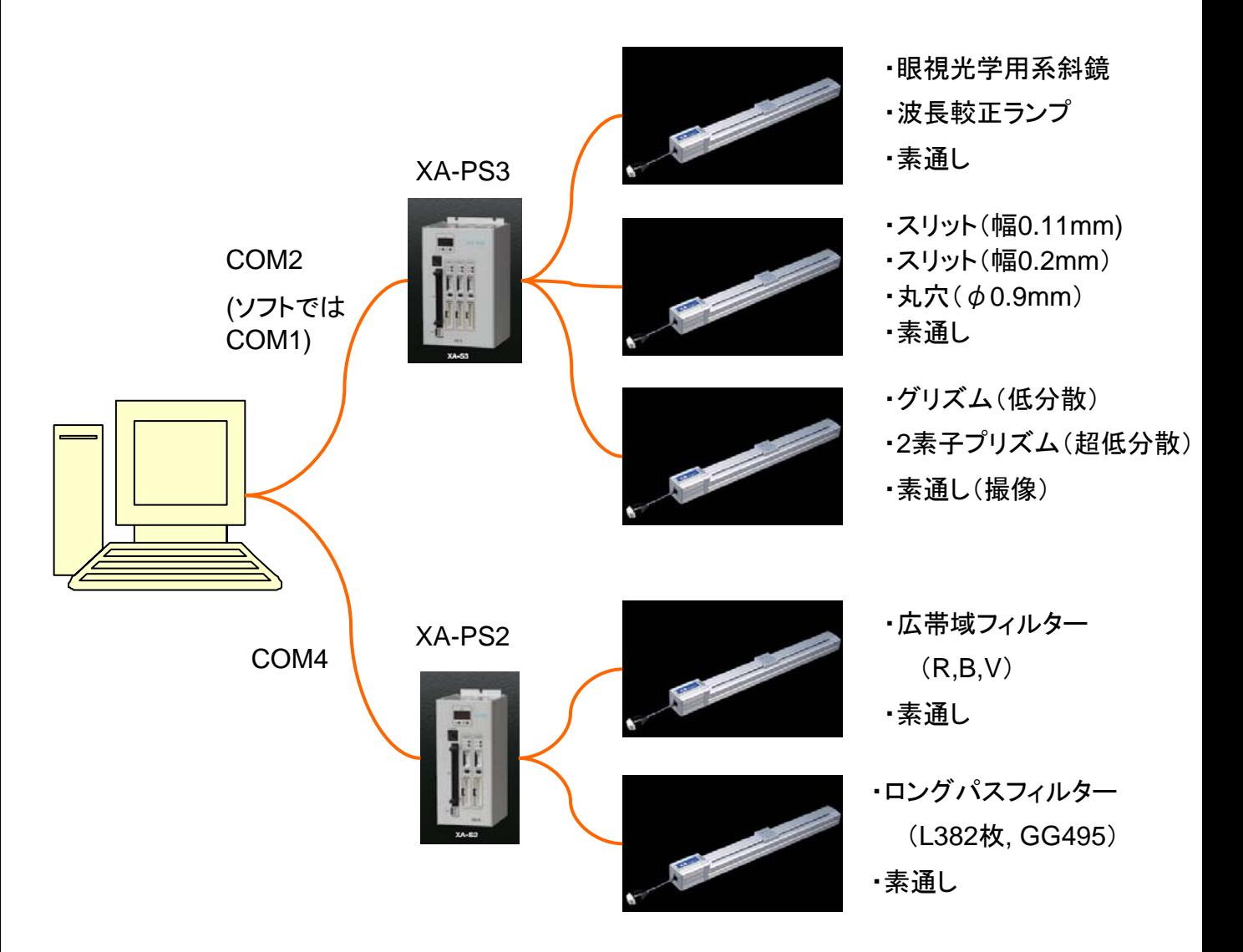

### ・アクチュエータ制御ソフト(業者提供)

1つのコントローラにつき、ソフトを1つ立ち上げる。

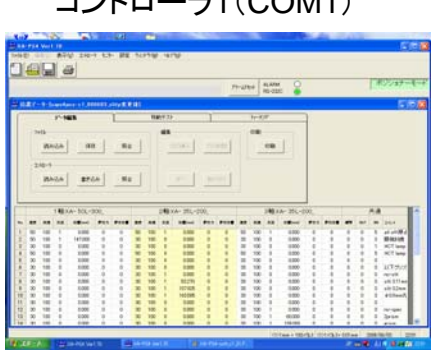

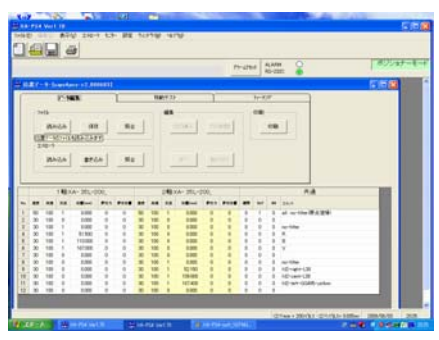

コントローラ1(COM1) コントローラ2(COM4)

- 1: 観測準備 (アクチュエータ制御PCが電源OFFの時)
	- ・立ち上げの順番
		- 1: コントローラとコンパクトPCを接続するケーブルが繋がっていることを確認
		- 2: コンパクトPCの電源を入れる
		- 3: コントローラの電源を入れる

※電源のOFF/ONはコンセントの抜き差しで行う

- 4: アクチュエータ制御ソフトを立ち上げる
	- ※ 立ち上げの順番(2、3)を逆にすると制御ソフトを立ち上げた際に コントローラとの通信でエラーが出る

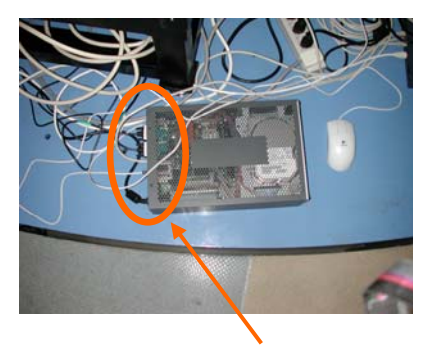

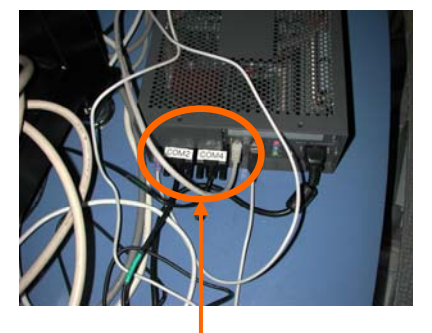

電源スイッチは背面にある 結線はコネクタに貼ってあ るシールの通りに行う

現在(2008年7月中旬)より、アクチュエータ制御PC は分光器土台部分(光学定盤下)に設置してある 左と同じく、電源も現在

・コンパクトPC ・ケーブル接続 ・コントローラ電源

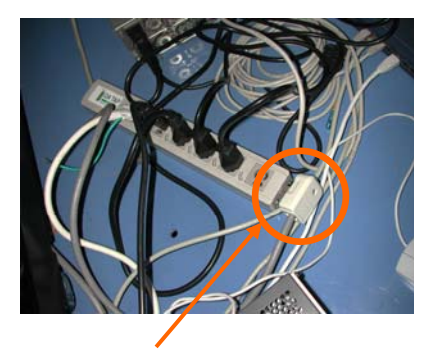

コントローラの電源OFF/ON はコンセントの抜き差しで行う

(OFF/ONの際にはコンセント を抜いて15秒ほど待ってから また差す)

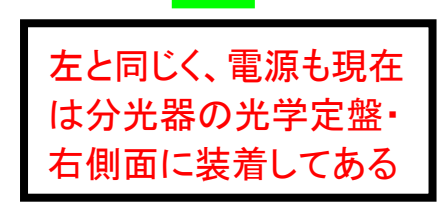

2: 観測準備 (制御ソフト立ち上げ)

アクチュエータ制御ソフトは、「XA-PS4」という名前で、5本のアクチュエータ全ての制御には、 このソフトを2つ立ち上げる必要がある。

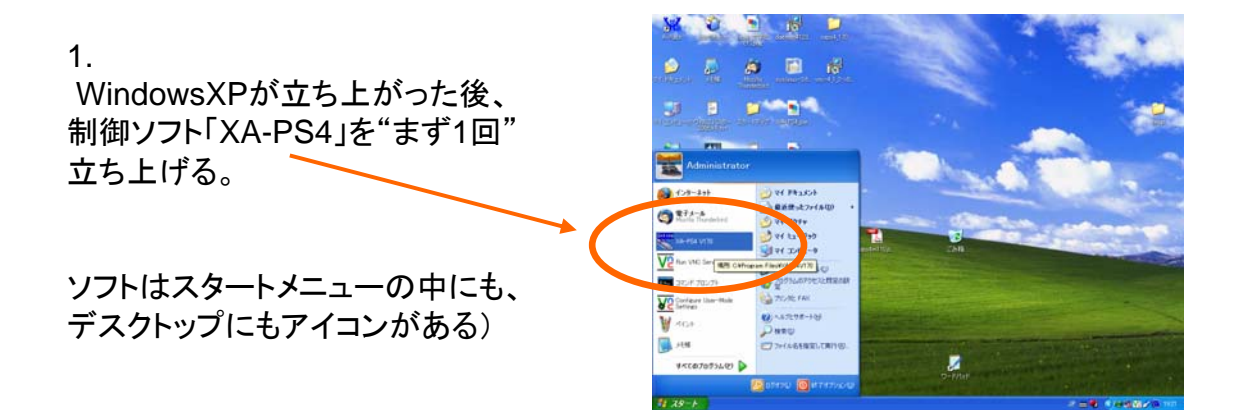

2.

ソフトを立ち上げると最初に右のよう な画面がでるので、オンラインを選択

選択後、コントローラとの通信が行わ れ、コントローラから製品情報と登録 されている位置データが取り込まれる

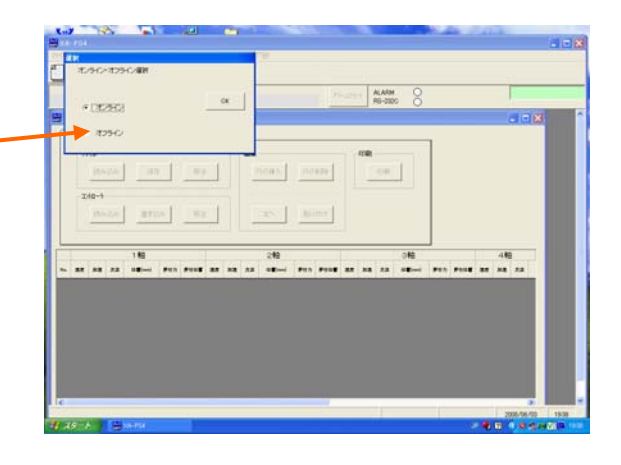

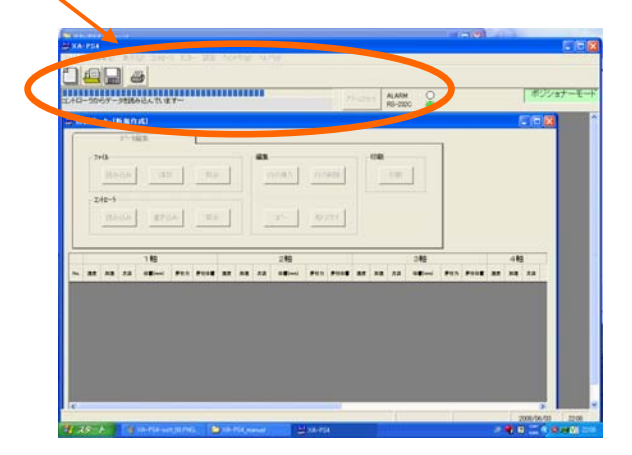

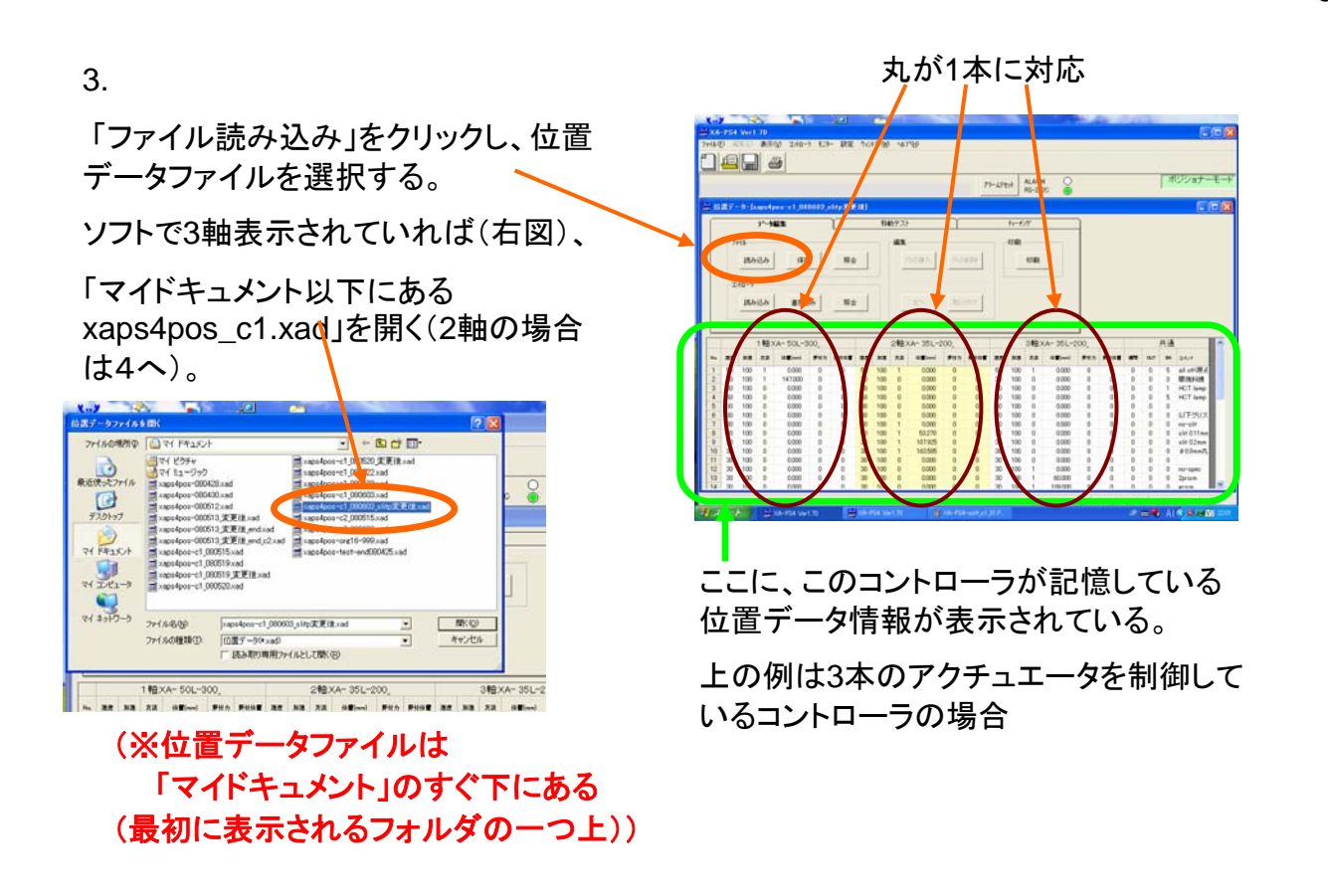

4.

3で2軸表示されている場合(右図)、

「xaps4pos\_c2.xad」を開く

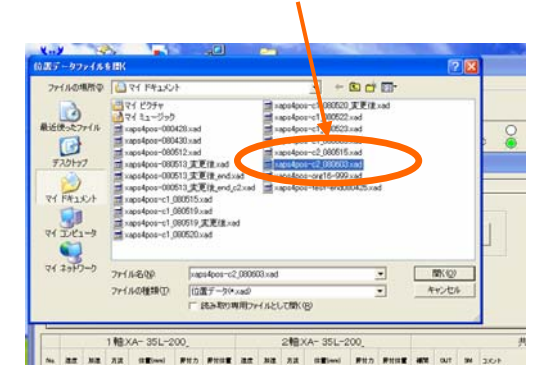

#### 2軸のコントローラの位置情報が読み込まれた場合

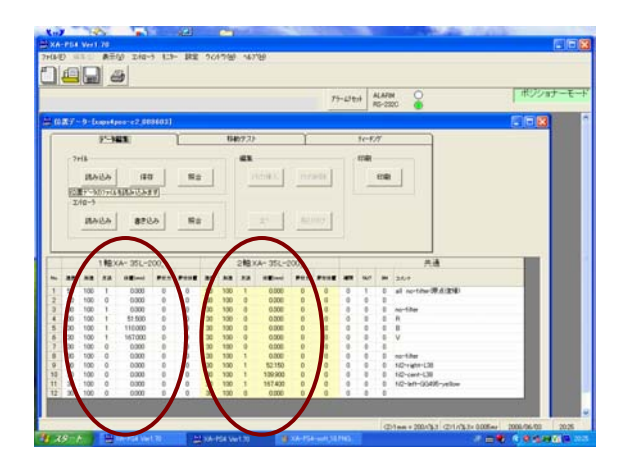

ファイル読み込み後、コントローラに記 憶されている位置データ情報との照合 を行う。

不整合があった場合、コントローラへの 書き込みを行う。

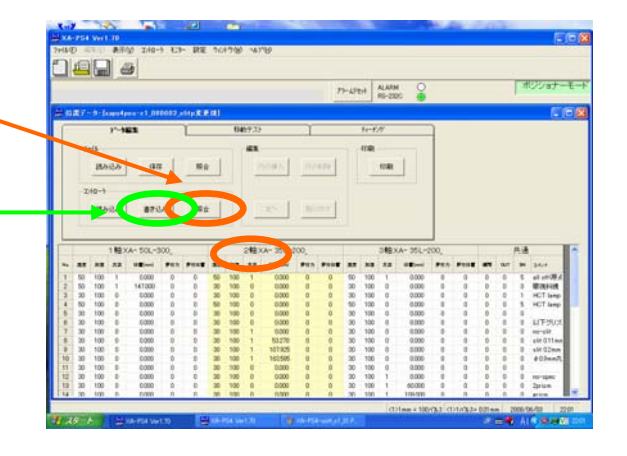

6. (2本目の制御ソフト立ち上げ)

再度、制御ソフトを立ち上げる。

今度はコントローラとの通信で必ずエラー が出る。

OKを押した後、次々に開かれる小窓は全 てOKで進めていく。

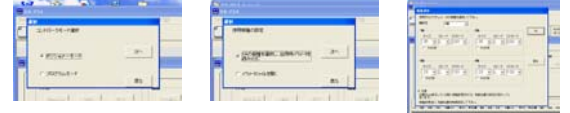

#### 7.

「表示」、「オプション」を選択(右図)して開 かれる小窓で、表示されている「通信ポー ト設定」の番号が

## 「**COM1**」であれば**4**に 「**COM4**」であれば1に

してから、ソフトを一度終了させる。

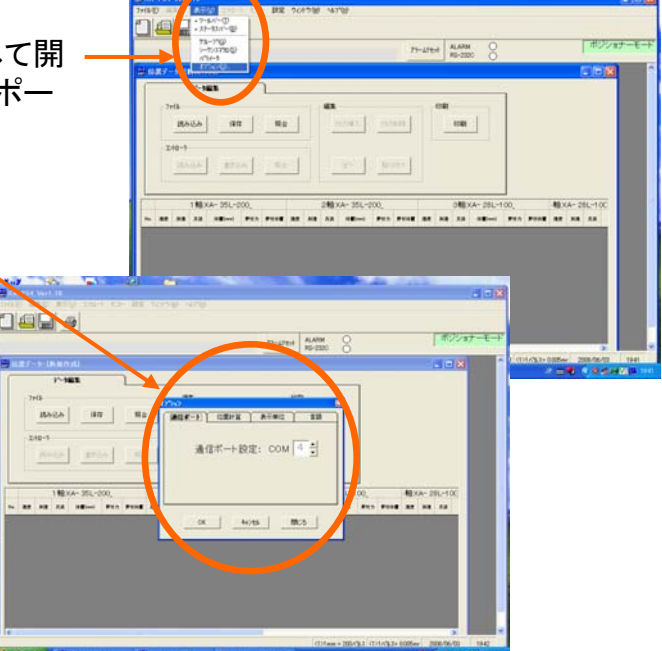

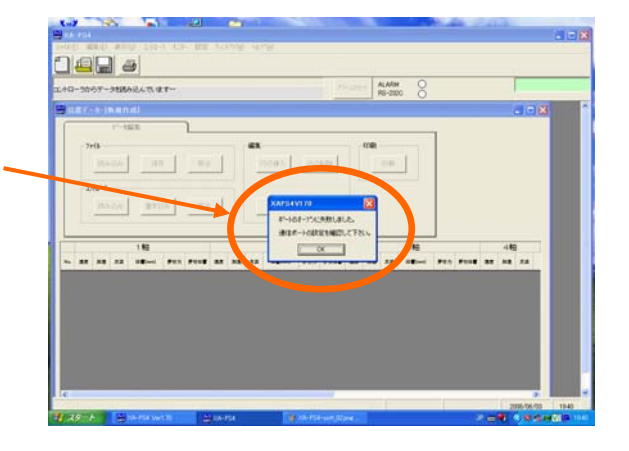

8.

再度、制御ソフトを立ち上げると今度はコントロー ラとの通信が正常に行われる(ハズ)。

正常に行われた後は「ファイル読み込み」で

**COM**4にした場合

「**xaps4pos\_c1.xad**」

**COM**1にした場合

「**xaps4pos\_c2.xad**」

を選択した後、コントローラとの照合を行う(3または 4を参照のこと)

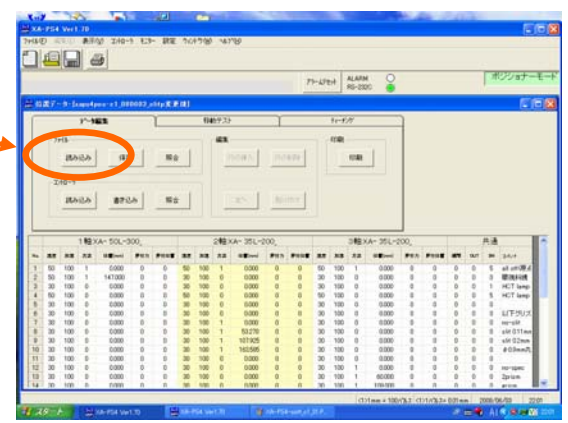

3: 観望会用セットアップ

3軸表示されているソフトの方で、 「移動テスト」タブをクリックし、 「1」番を入力した後、 「移動」をクリックする Æ  $\Box$ o $\times$  $\frac{505}{200}$  (A-PS4 Ver1.70 ファイ (E) 編集(E) 表示(M) エントローラ  $776 -$ 設定 ウルドウ(M) へルプ<mark>ト</mark>) Ø **eg** 鱼 ポジショナーモード ALARM  $\Omega$ アラームリセット RS-232C  $\odot$ デーメ編集 移動テスト ティーチング 移動方法 ○ 連続移動 ○ ゲルーフキシ動 選択移動 -<br><V返し | SMなし  $\sqrt{347}$ 連続 移軌 一時 停止時間<br>(100msec) | 10 停止 移動完了<br>位置 1 to 15 全消去 Step 位置 (8) | 1  $\overline{4}$  $\overline{5}$  $\mathbf{6}$  $\overline{7}$  $\sim$  $\overline{9}$  $10 | 11$  $12$  13 14 15  $\overline{\mathbf{1}}$  $\mathbf{A}$  $4 - 501$ 2軸·XA-351-200 3軸:XA-35L-200 共通 Na. 押付位置 建度 加速 方法  $\left\langle \hat{\mathbf{x}}\right| \mathbf{E}(\mathbf{m}\mathbf{m})$ **押付力 押付位置 建度** 加建 方法  $\left(\pm \frac{1}{2}\right)$  (mm) 押付力 村位置 補間 **OUT**  $SM$   $3x+k$  $0000$ 原点復帰 眼視斜鏡挿入)  $\overline{1}$  $50 100$  $\overline{0}$  $50$  $100$  $0.000$  $\overline{1}$  $\overline{0}$  $\overline{0}$  $\overline{5}$  $\overline{0}$  $\overline{1}$  $\overline{0}$  $\overline{1}$  $\overline{0}$  $\frac{2}{3}$  $\Omega$ 50  $100$  $\overline{1}$  $0.000$  $\overline{a}$  $\overline{0}$ 50 100  $\overline{1}$ 0.000  $\overline{1}$  $\overline{0}$  $\sqrt{2}$ 5 imaging (all off) 100  $\overline{0}$  $0.000$ 30 100  $\overline{0}$  $0.000$  $\prime_0$  $\overline{0}$  $\mathbf{0}$  $\theta$ 30  $\overline{0}$  $\overline{0}$  $\mathbf{0}$  $\overline{1}$ HCT lamp: on  $\overline{4}$  $\sqrt{2}$  $50$  $100$  $0.000$ 50  $100 \overline{0}$  $0.000$  $\overline{5}$ HCT lamp: off  $\sqrt{1}$  $\mathbf{0}$  $\Omega$  $\theta$  $\Omega$  $\mathbf{0}$  $\Omega$  $\overline{5}$  $0.000$  $\frac{1}{0}$  $\theta$ 30 100  $\overline{0}$  $\mathbf{0}$  $\overline{0}$  $30\,$ 100  $\overline{0}$  $0.000$  $\overline{0}$  $\mathbf{0}$  $\overline{0}$  $\overline{0}$  $100$  $0.000$  $30\,$ 以下グリズム使用波長: 458-672nm  $\begin{array}{c} 6 \\ 7 \\ 8 \end{array}$  $\overline{a}$  $30<sup>°</sup>$  $\Omega$  $\Omega$  $\Omega$  $100$  $\overline{p}$  $000$  $\overline{0}$  $\overline{1}$  $\overline{a}$  $\overline{p}$  $\mathsf{n}$  $0.000$  $30\,$  $\frac{0}{4000}$ no-slit<br>slit 0.11 mm  $\overline{0}$ 30 100  $\mathbf{1}$  $\mathbf{0}$  $\overline{0}$ 100  $\Omega$  $\overline{0}$  $\theta$  $\Omega$  $\Omega$  $\theta$  $\overline{a}$  $30<sup>°</sup>$  $100$ 53.270  $30<sup>°</sup>$  $100$  $\overline{a}$  $\overline{0}$  $\overline{1}$  $\overline{a}$  $\mathbf{r}$  $\mathbf{a}$  $\sqrt{ }$  $\sqrt{2}$ 9  $30^{\circ}$ 0.000  $\Omega$  $30<sub>2</sub>$  $100$ 107925  $\Omega$  $\sqrt{a}$ 100  $\Omega$  $\overline{0}$  $\overline{0}$  $\Omega$  $\overline{a}$  $\Omega$ slit 02mm  $10$  $100$ 163,585  $30<sup>°</sup>$ 100  $0.000$ Φ0.9mm丸六  $\overline{0}$  $30$  $\overline{0}$  $\overline{0}$  $\overline{0}$  $\overline{0}$  $\overline{0}$  $\mathbf{0}$  $\mathbf{0}$  $\overline{0}$  $\frac{11}{12}$  $30$  $0.000$  $0.000$ 100  $\sqrt{2}$  $30<sub>1</sub>$  $100$  $\sqrt{2}$  $\sqrt{ }$  $\overline{0}$  $\overline{0}$  $\overline{0}$  $\overline{0}$  $\Omega$  $\Omega$  $\Omega$  $\overline{0}$  $30$ 100  $0.000$  $30$ 100  $0.000$  $\overline{0}$  $\mathbf{0}$  $\mathbf{0}$  $\overline{0}$  $\overline{0}$  $\overline{0}$  $\theta$  $\theta$ no-spec  $\frac{13}{14}$  $0.000$  $30<sup>°</sup>$ 100 60,000  $\Omega$  $30<sup>°</sup>$  $100$  $\sqrt{ }$  $\overline{0}$  $\overline{0}$  $\overline{0}$  $\mathbf{r}$  $\overline{p}$  $\overline{0}$  $\Omega$ 2prism  $0.000$ 109,000  $\theta$ 30 100  $\overline{0}$  $\mathbf{0}$  $\overline{0}$ 30 100  $\overline{0}$  $\overline{0}$  $\mathbf{0}$  $\theta$  $\overline{0}$ grism an.  $100$  $0000$ an noon  $\sqrt{121}$ mm = 100/% $\lambda$   $\sqrt{121}$ /% $\lambda$ = 0.01 mm 2008/06/13  $\boxed{\phantom{000,0000}}$ サスタート sig XA-PS4 Ver1.70 JP 画卷 Aj < 图 2 1853

> 「1」が表示されれば移動終了。 セットアップも終了。

# 4: 観測時の制御ソフト使用法

## 4.1: ソフトの見方

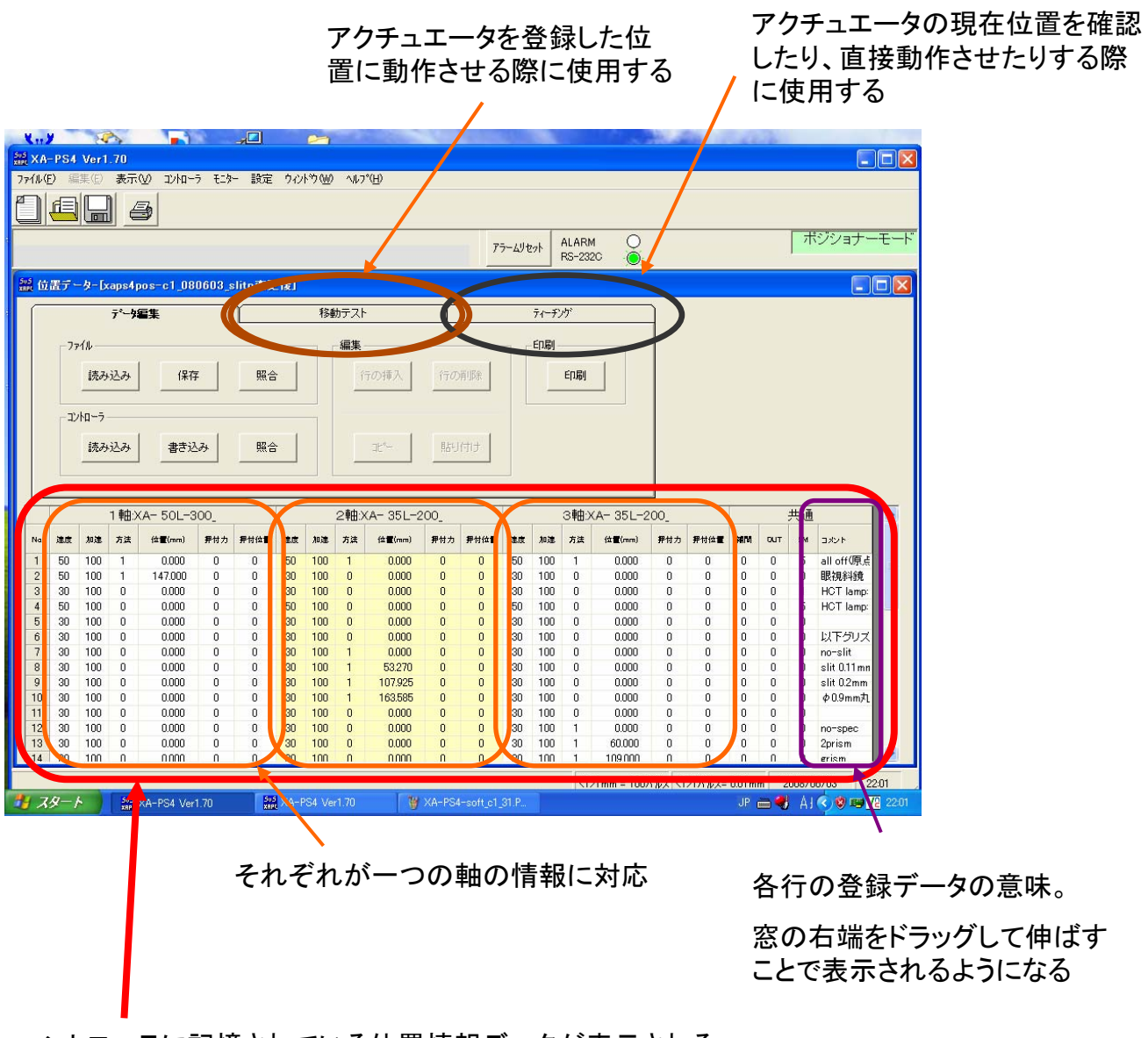

コントローラに記憶されている位置情報データが表示される。

1行に3軸(または2軸)の位置その他が登録されている。

各行の動作の意味は、一番右の列のコメント欄に簡単に記載している。

### 「移動テスト」タブをクリックすると、以下のような画面になる

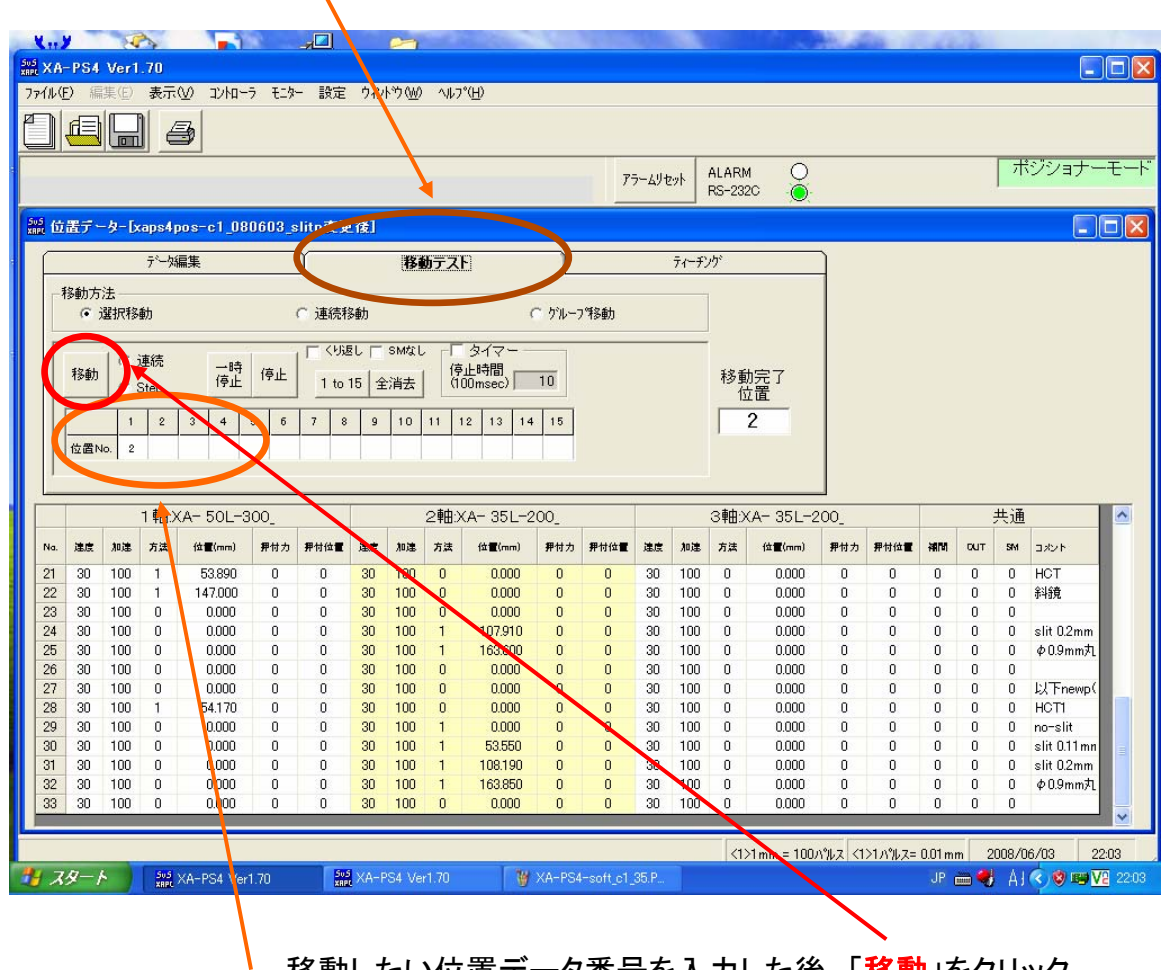

移動したい位置データ番号を入力した後、「移動」をクリック。

・位置番号について、

1つの番号で一つの動作を登録している(例外:原点復帰)

※連続して複数の移動を行いたい場合には、後ろの空白に番号を入力

例:

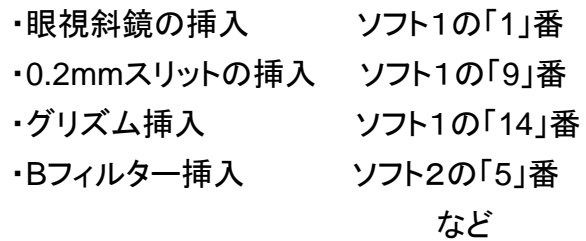

### 「ティーチング」タブをクリックすると、以下のような画面になる

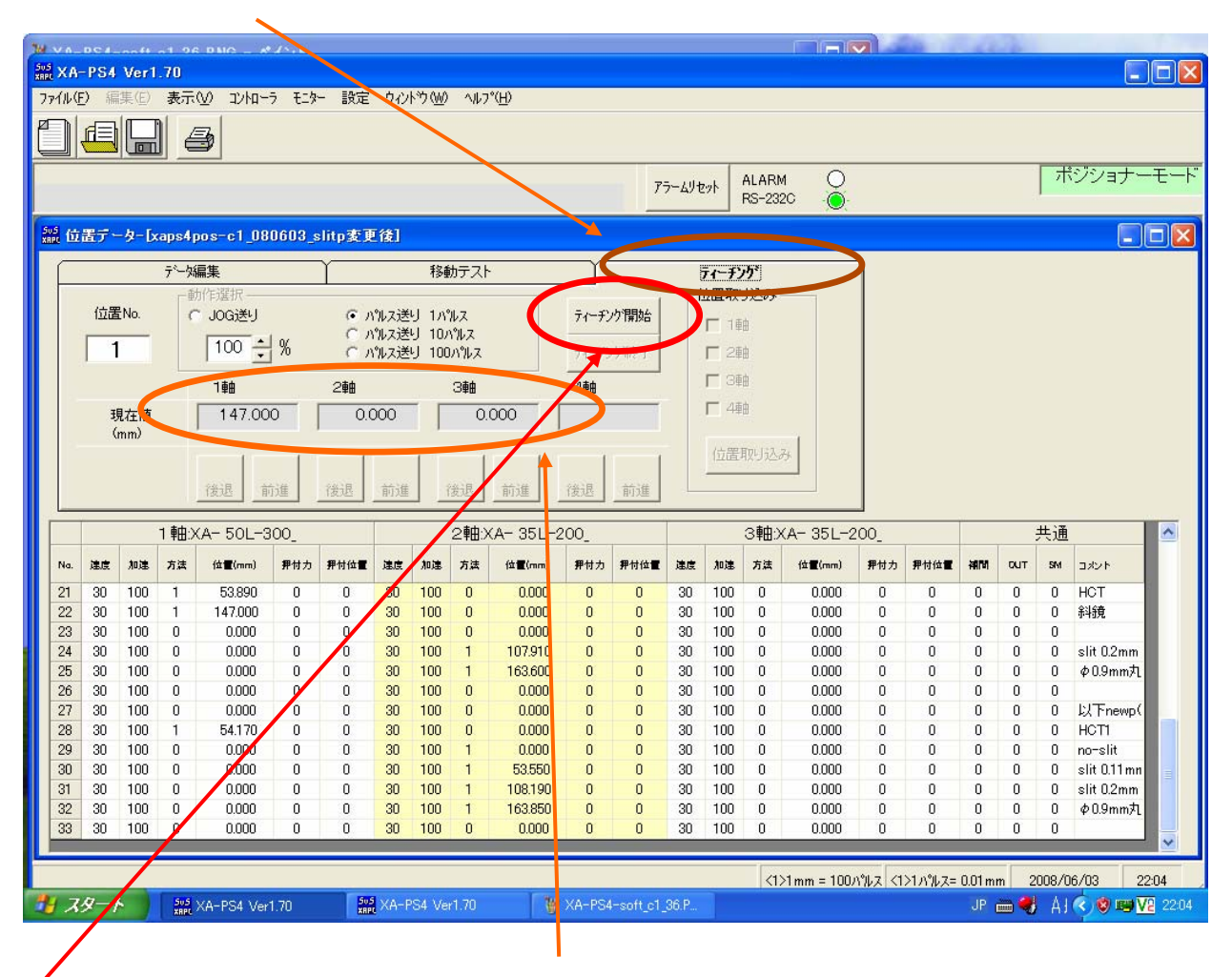

「ティーチング開始」をクリックすると、「ここ」に現在のアクチュエータの位置が表示される。 実際にどの素子が入っているかは、位置情報データと比較して判断する必要がある。 情報を確認した後は、「ティーチング終了」をクリック。

同じく「ティーチング」タブをクリックした状態で操作する。

#### 移動速度の選択

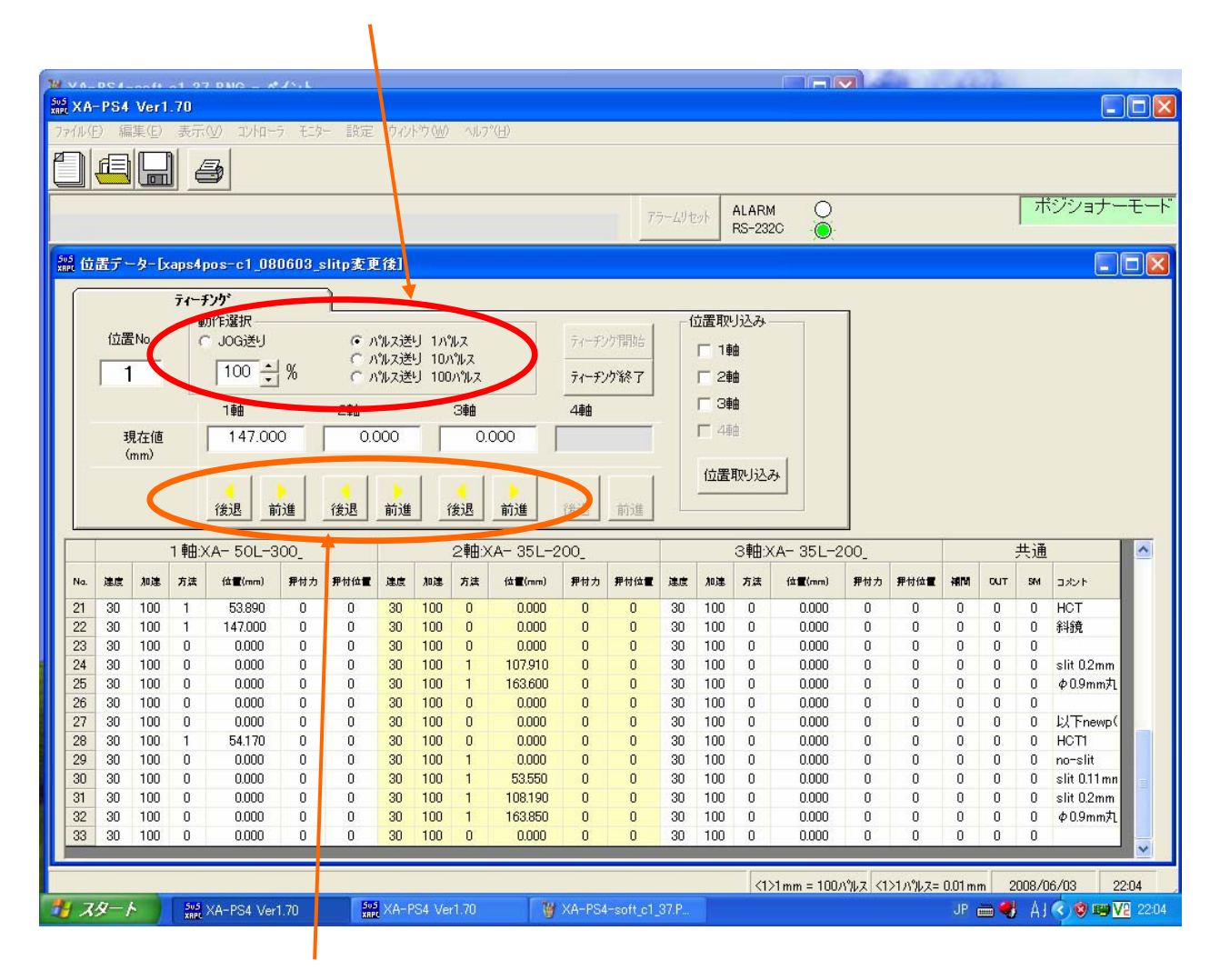

移動したい軸のしたにある「後退」または「前進」をクリックすると、その軸のアクチュエータ が移動する。

移動速度で「JOG送り」を選択している場合には、押し続けると移動し続ける。

移動させた位置を新しい位置情報として登録することが可能。

登録したい行を選択した後で、位置取り込み軸にチェックをいれ、「位置取り込み」をクリック。 その後、必ず「データ編集タブ」でコントローラへの書き込みを行うこと。

# 5: 登録位置データの詳細

・ソフト1(コントローラ1、3軸)の場合 (全部で34行)

|                  | 1軸:XA-50L-300   |     |                |         |                |      |     | 2軸:XA-35L-200 |                |         |     |                |     | 3軸:XA-35L-200 |              |         |     |      |                | 共通             |                |                     |  |
|------------------|-----------------|-----|----------------|---------|----------------|------|-----|---------------|----------------|---------|-----|----------------|-----|---------------|--------------|---------|-----|------|----------------|----------------|----------------|---------------------|--|
| No.              | 連度              | 加速  | 方法             | 位置(mm)  | 押付力            | 押付位置 | 連度  | 加速            | 方法             | 位置(mm)  | 押付力 | 押付位置           | 連度  | 加速            | 方法           | 位置(mm)  | 押付力 | 押付位置 | 補間             | <b>CUT</b>     | <b>SM</b>      | コメント                |  |
| 1                | 50              | 100 | 1              | 145,000 | Ω.             | 0    | 50  | 100           | 1              | 0.000   | 0   | 0              | 50  | 100           | $\mathbf{1}$ | 0.000   | 0   | 0    | 0              | 0              | 5              | 原点復帰 (眼視            |  |
| $\overline{2}$   | 50              | 100 | 1              | 0.000   | n              | 0    | 50  | 100           |                | 0.000   | n   | 0              | 50  | 100           | 1            | 0.000   | 0.  | 0    | 0              | 0              | 5              | imaging (all off)   |  |
| 3                | 30              | 100 | 0              | 0.000   | 0              | 0    | 30  | 100           | $\overline{0}$ | 0.000   | n   | 0              | 30  | 100           | 0            | 0.000   | 0   | 0    | 0              | 0              | $\mathbf{1}$   | HCT lamp: on        |  |
| $\boldsymbol{A}$ | 50              | 100 | 0              | 0.000   | 0              | 0    | 50  | 100           | $\overline{0}$ | 0.000   | ñ   | 0              | 50  | 100           | 0            | 0.000   | 0   | 0    | 0              | 0              | 5              | HCT lamp: off       |  |
| 5                | 30              | 100 | 0              | 0.000   | 0              | 0    | 30  | 100           | 0              | 0.000   | Ō   | $\mathbf{0}$   | 30  | 100           | 0            | 0.000   | 0   | 0    | 0              | 0              | 0              |                     |  |
| 6                | 30              | 100 | 0              | 0.000   | 0              | 0    | 30  | 100           | $\overline{0}$ | 0.000   | ۵   | 0              | 30  | 100           | 0            | 0.000   | 0   | 0    | 0              | 0              | 0              | 以下グリズム使             |  |
| 7                | 30              | 100 | 0              | 0.000   | 0              | 0    | 30  | 100           | $\mathbf{1}$   | 0.000   | Ō   | $\mathbf{0}$   | 30  | 100           | 0            | 0.000   | 0   | 0.   | 0              | 0              | 0              | no-slit             |  |
| 8                | 30              | 100 | 0              | 0.000   | 0              | 0    | 30  | 100           | $\mathbf{1}$   | 53,270  | n   | 0              | 30  | 100           | 0            | 0.000   | 0   | 0    | 0              | 0              | 0              | slit 0.11mm         |  |
| 9                | 30              | 100 | 0              | 0.000   | 0              | 0    | 30  | 100           | $\mathbf{1}$   | 107.925 | n   | 0              | 30  | 100           | $\Omega$     | 0.000   | 0   | 0    | 0              | 0              | 0              | slit 0.2mm          |  |
| 10               | 30              | 100 | 0              | 0.000   | 0              | 0    | 30  | 100           | $\mathbf{1}$   | 163,585 | ٥   | 0              | 30  | 100           | 0            | 0.000   | 0   | O    | 0              | 0              | 0              | Φ0.9mm丸穴            |  |
| 11               | 30              | 100 | 0              | 0.000   | 0              | 0    | 30  | 100           | $\overline{0}$ | 0.000   | ٥   | 0              | 30  | 100           | $\Omega$     | 0.000   | 0   | 0    | 0              | 0              | 0              |                     |  |
| 12               | 30              | 100 | 0              | 0.000   | 0              | 0    | 30  | 100           | $\mathbf{0}$   | 0.000   | 0   | $\mathbf{0}$   | 30  | 100           | $\mathbf{1}$ | 0.000   | 0   | 0    | 0              | 0              | 0              | no-spec             |  |
| 13               | 30              | 100 | 0              | 0.000   | 0              | 0    | 30  | 100           | $\overline{0}$ | 0.000   | 0.  | 0              | 30  | 100           | 1            | 60.000  | 0   | 0    | 0              | 0              | 0.             | 2prism              |  |
| 14               | 30 <sup>°</sup> | 100 | $\overline{0}$ | 0.000   | $\overline{0}$ | 0    | 30  | 100           | $\overline{0}$ | 0.000   | 0.  | $\overline{0}$ | 30  | 100           | $\mathbf{1}$ | 109,000 | 0   | 0    | $\overline{0}$ | $\overline{0}$ | $\overline{0}$ | grism               |  |
| 15               | 30              | 100 | 0              | 0.000   | 0              | 0    | 30  | 100           | $\Omega$       | 0.000   | n.  | $\theta$       | 30  | 100           | $\mathbf{u}$ | 0.000   | 0   | 0    | n.             | 0              | 0.             |                     |  |
| 16               | 30              | 100 | 1              | 53.690  | 0              | 0    | 30  | 100           | $\mathbf{1}$   | 53.270  | n   | 0              | 30  | 100           | -1           | 109.000 | 0   | 0    | 0              | 0              | $\mathbf{1}$   | 波長較正1(slitC         |  |
| 17               | 30              | 100 | $\mathbf{1}$   | 53.690  | 0              | 0    | 30  | 100           | $\mathbf{1}$   | 107.925 | n   | 0              | 30  | 100           | $\mathbf{1}$ | 109.000 | 0   | Ū    | 0              | 0              | $\mathbf{1}$   | 波長較正2(slitC         |  |
| 18               | 30              | 100 | $\mathbf{1}$   | 53,690  | 0              | 0    | 30  | 100           | $\mathbf{1}$   | 53.270  | 0   | 0              | 30  | 100           | $\mathbf{1}$ | 60.000  | 0   | 0    | 0              | 0              | $\mathbf{1}$   | 波長較正3(slitD         |  |
| 19               | 50              | 100 | 0              | 0.000   | 0              | 0    | 50  | 100           | $\overline{0}$ | 0.000   | 0.  | 0              | 50  | 100           | 0            | 0.000   | 0   | 0    | 0              | 0              | 5              | HCT lamp: off       |  |
| 20               | 30              | 100 | 0              | 0.000   | 0              | 0    | 30  | 100           | $\overline{0}$ | 0.000   | Ō   | 0              | 30  | 100           | 0            | 0.000   | 0   | 0    | 0              | 0              | 0              |                     |  |
| 21               | 30              | 100 | 1              | 0.000   | 0              | 0    | 30  | 100           | 0              | 0.000   | n   | 0              | 30  | 100           | 0            | 0.000   | 0   | 0    | 0              | 0              | 0              | no HCT斜镜            |  |
| 22               | 30              | 100 | $\mathbf{1}$   | 53,690  | 0              | 0    | 30  | 100           | 0              | 0.000   | n   | 0              | 30  | 100           | 0            | 0.000   | 0   | 0    | 0              | 0              | 0              | HCT                 |  |
| 23               | 30              | 100 | $\overline{1}$ | 145.000 | 0              | 0    | 30  | 100           | 0              | 0.000   | 0   | 0              | 30  | 100           | 0            | 0.000   | 0   | 0    | 0              | 0              | 0              | 斜镜                  |  |
| 24               | 30              | 100 | 0              | 0.000   | 0              | 0    | 30  | 100           | 0              | 0.000   | ٥   | 0              | 30  | 100           | 0            | 0.000   | 0   | 0    | 0              | 0              | 0              |                     |  |
| 25               | 30              | 100 | 0              | 0.000   | 0              | 0    | 30  | 100           | 1              | 107.910 | Ō   | $\mathbf{0}$   | 30  | 100           | 0            | 0.000   | 0   | 0    | 0              | 0              | 0              | slit 0.2mm bkup     |  |
| 26               | 30              | 100 | 0              | 0.000   | 0              | 0    | 30  | 100           | 1              | 163,600 | Ō   | 0              | 30  | 100           | 0            | 0.000   | 0   | 0    | 0              | 0              | 0              | <b>Φ0.9mm丸穴 Ы 。</b> |  |
| 27               | 30              | 100 | 0              | 0.000   | 0              | 0    | 30  | 100           | 0              | 0.000   | Ō   | 0              | 30  | 100           | $\mathbf 0$  | 0.000   | 0   | 0    | 0              | 0              | 0              |                     |  |
| 28               | 30              | 100 | 0              | 0.000   | 0              | 0    | 30  | 100           | $\overline{0}$ | 0.000   | Ō   | $\overline{0}$ | 30  | 100           | 0            | 0.000   | 0   | 0    | 0              | 0              | 0              | 以下newp(old)         |  |
| 29               | 30              | 100 | 1              | 54.170  | 0              | 0    | 30  | 100           | $\overline{0}$ | 0.000   | n   | 0              | 30  | 100           | 0            | 0.000   | 0   | 0    | 0              | 0              | 0              | <b>HCT1</b>         |  |
| 30               | 30              | 100 | 0              | 0.000   | 0              | 0    | 30  | 100           | 1              | 0.000   | n   | 0              | 30  | 100           | 0            | 0.000   | 0   | 0    | 0              | 0              | 0              | no-slit             |  |
| 31               | 30              | 100 | 0              | 0.000   | 0              | 0    | 30  | 100           | $\mathbf{1}$   | 53,550  | 0   | 0              | 30  | 100           | 0            | 0.000   | 0   | 0    | 0              | 0              | 0              | slit 0.11mm         |  |
| 32               | 30              | 100 | 0              | 0.000   | 0              | 0    | 30  | 100           | 1              | 108.190 | 0   | 0              | 30  | 100           | 0            | 0.000   | 0   | 0    | 0              | 0              | 0              | slit 0.2mm          |  |
| 33               | 30              | 100 | 0              | 0.000   | n.             | 0    | 30  | 100           |                | 163,850 | ñ   | $\mathbf{0}$   | 30  | 100           | 0            | 0.000   | 0   | 0    | 0              | 0              | 0              | φ0.9mm丸穴            |  |
| 34               | 30.             | 100 | n.             | n nnn   | 0.             | n.   | 30. | $100 -$       | -n             | n nnn   | Ω.  | n              | 30. | 100           | $\Omega$     | n nnn   | n.  | 0.   | n              | 0.             | n.             |                     |  |

## ・ソフト2(コントローラ2、2軸)の場合 (全部で12行)

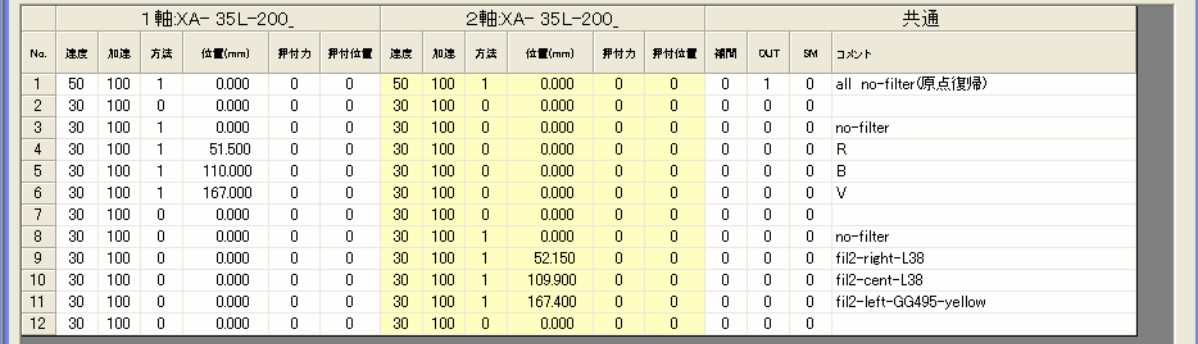

アクチュエータの位置情報ファイルは高速分光器のホームページ上 からダウンロード可能(バックアップを目的として掲載している)